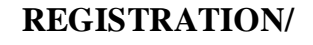

**MODIFICATION FOR iBANKING** 

*Form 02/IBANKING-CN*

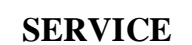

*(For individual customers)*

◯ New registration ◯ Modification

**SAIGON BANK FOR INDUSTRY AND TRADE**

**SAIGONBANK** 

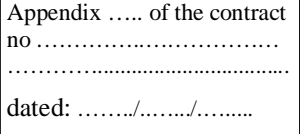

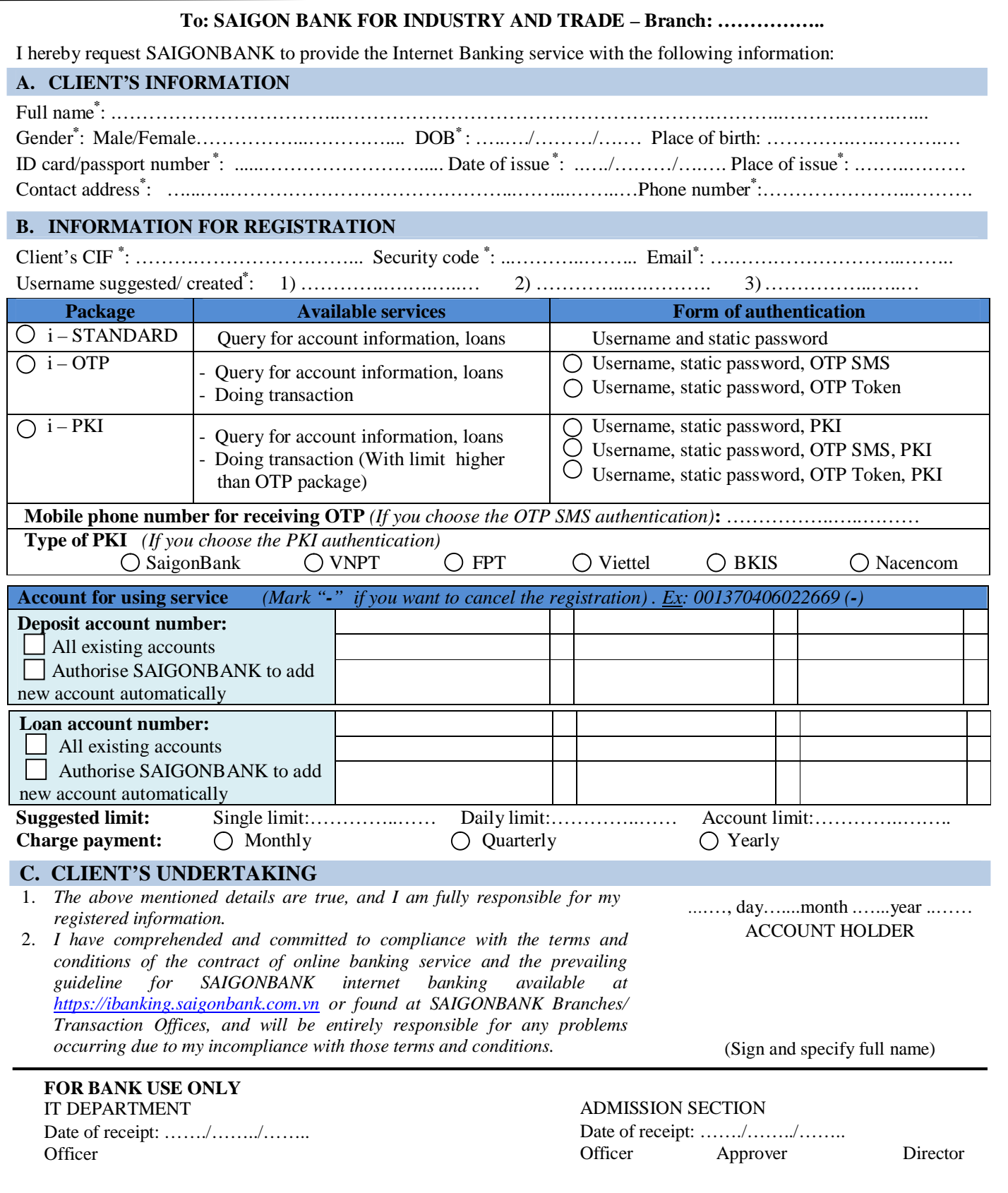

*Note: \_ (\*) Mandatory information . \_ In case of "modification", latter information provided by customer is deemed ultimately valid*